## **Computer Graphics (CS 543) Lecture 1 (Part 1): Introduction to Computer Graphics**

## Prof Emmanuel Agu

*Computer Science Dept. Worcester Polytechnic Institute (WPI)*

#### **What is Computer Graphics (CG)?**

- Computer graphics: algorithms, mathematics, data structures ..… that **computer uses to generate PRETTY PICTURES**
- Techniques (e.g. draw <sup>a</sup> line, polygon) evolved over years
- **•** Built into programmable libraries

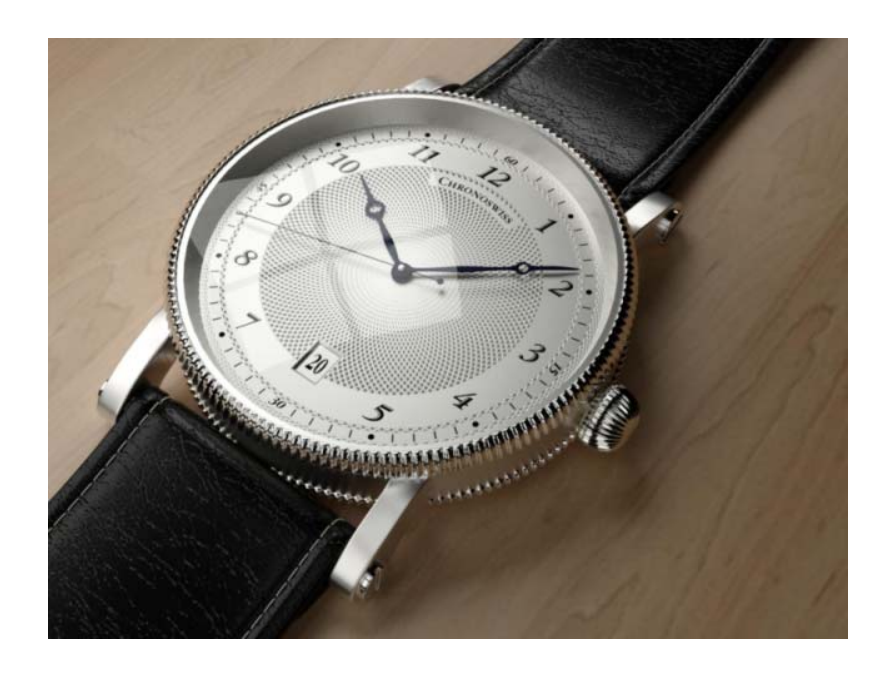

**Computer‐Generated!** Not a picture!

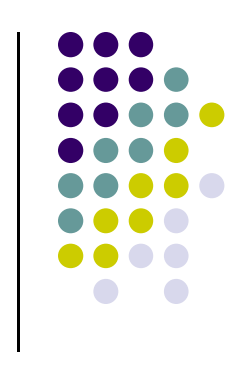

## **Photorealistic Vs Real‐Time Graphics**

#### **Not this Class**

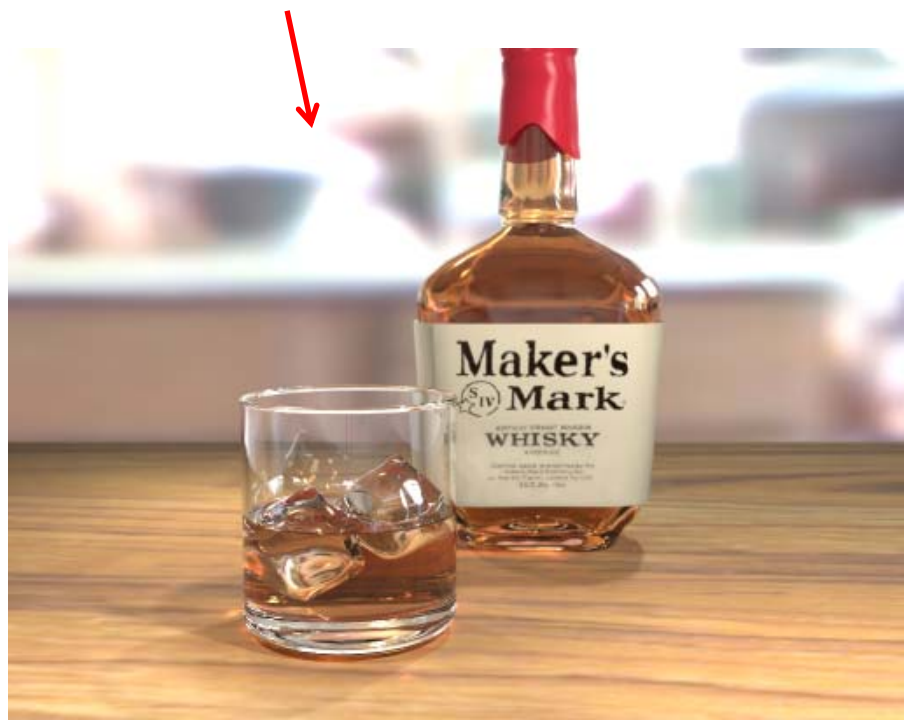

• **Photo‐realistic:** E.g ray tracing slow: may take **days** to render

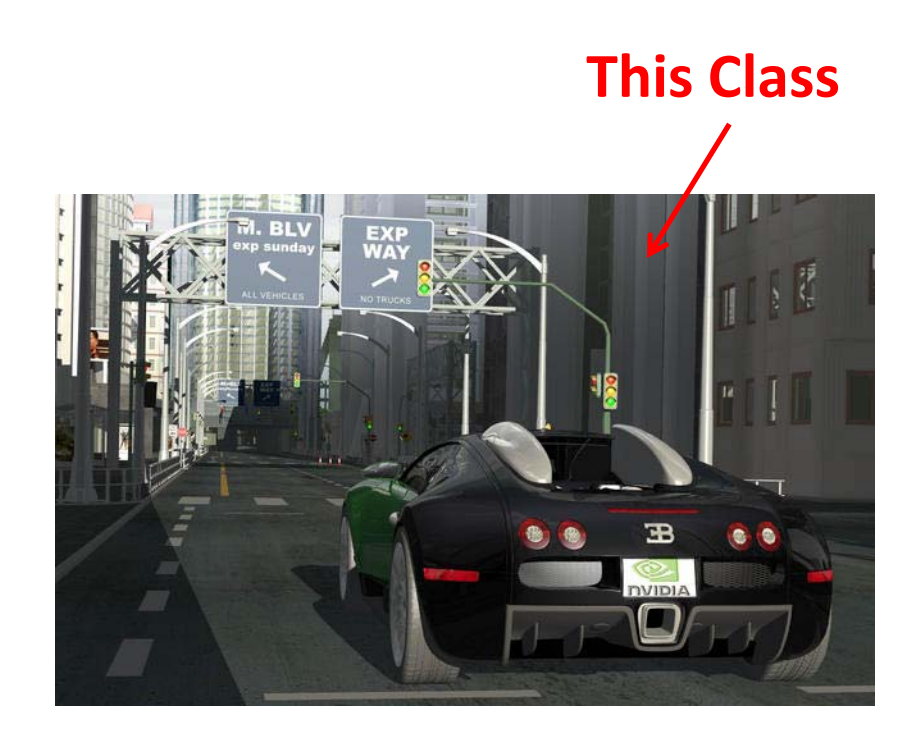

• **Real Time graphics: Milliseconds** to render (30 FPS) But lower image quality

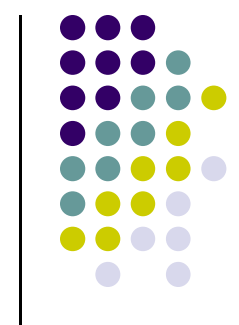

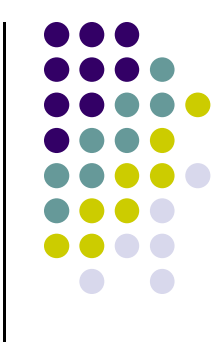

**Entertainment:** games

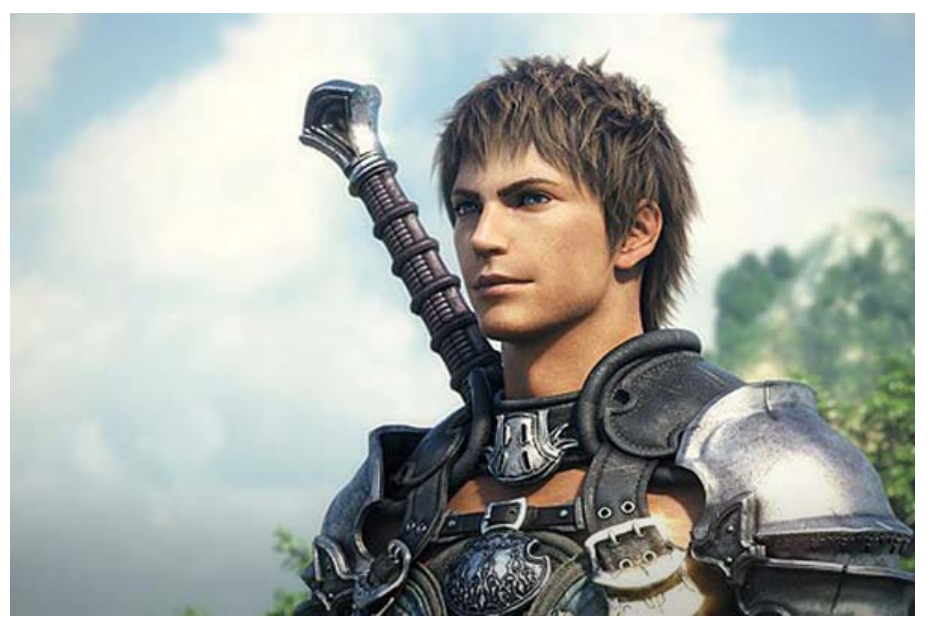

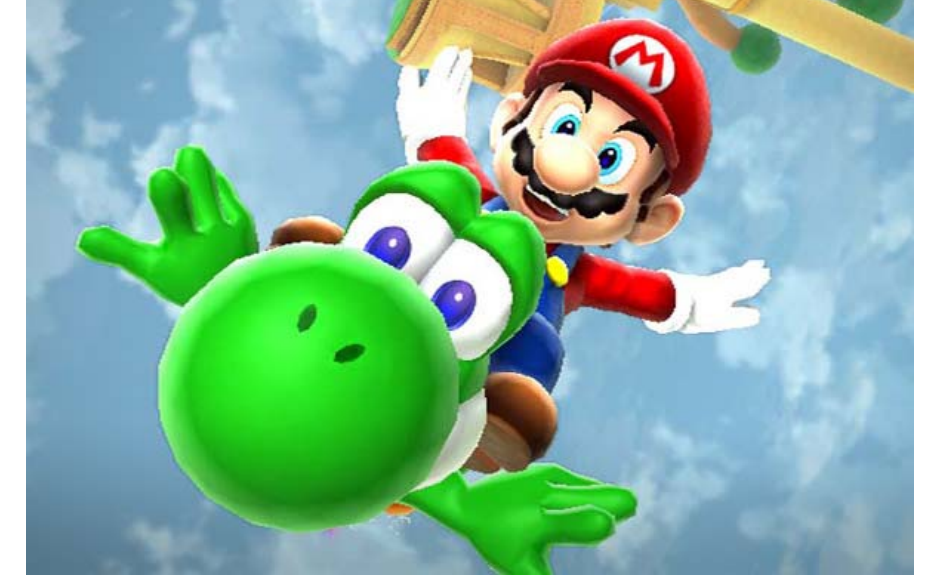

*Courtesy:* Super Mario Galaxy 2

*Courtesy: Final Fantasy XIV*

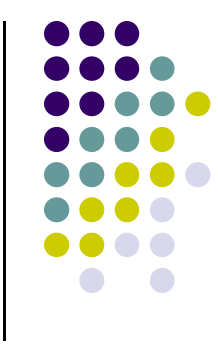

movies, TV, books, magazines

*Courtesy: Shrek*

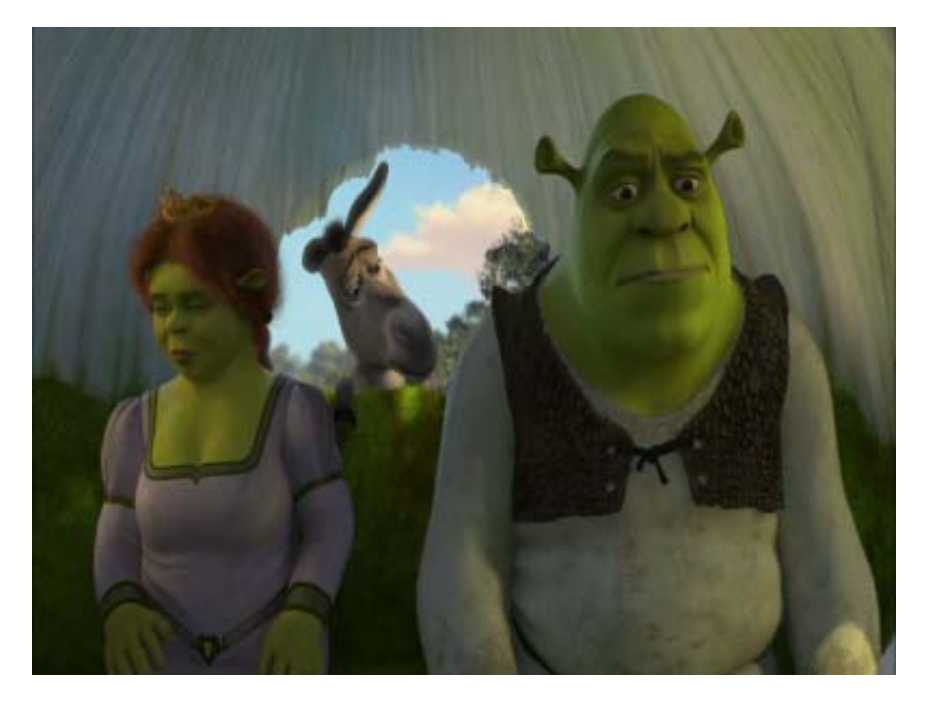

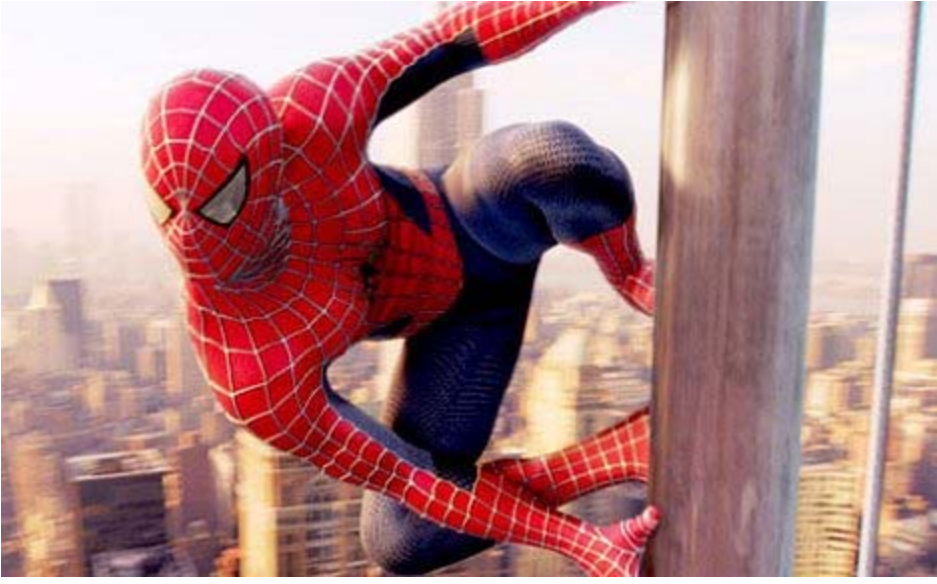

*Courtesy: Spiderman*

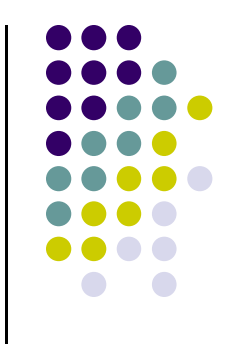

- 0 **Image processing:**
	- $\bullet$ alter images, remove noise, super‐impose images

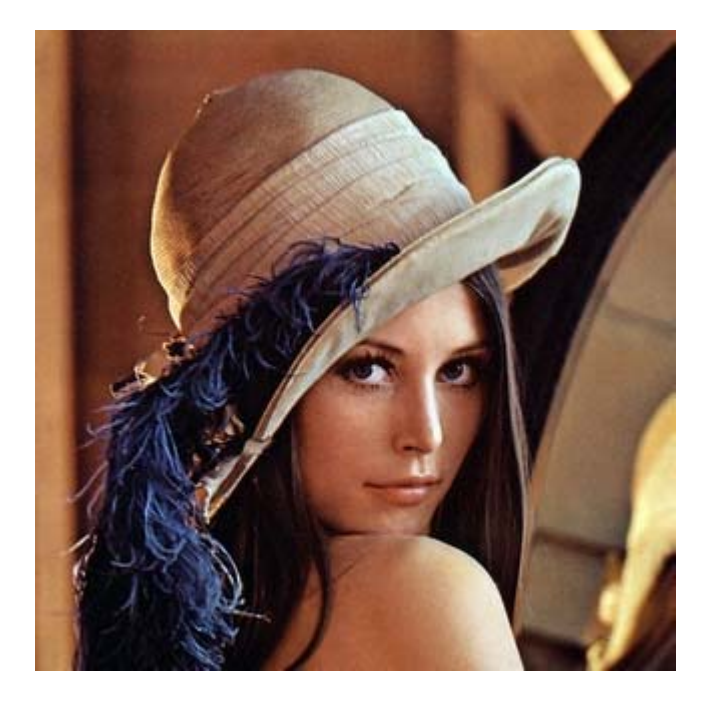

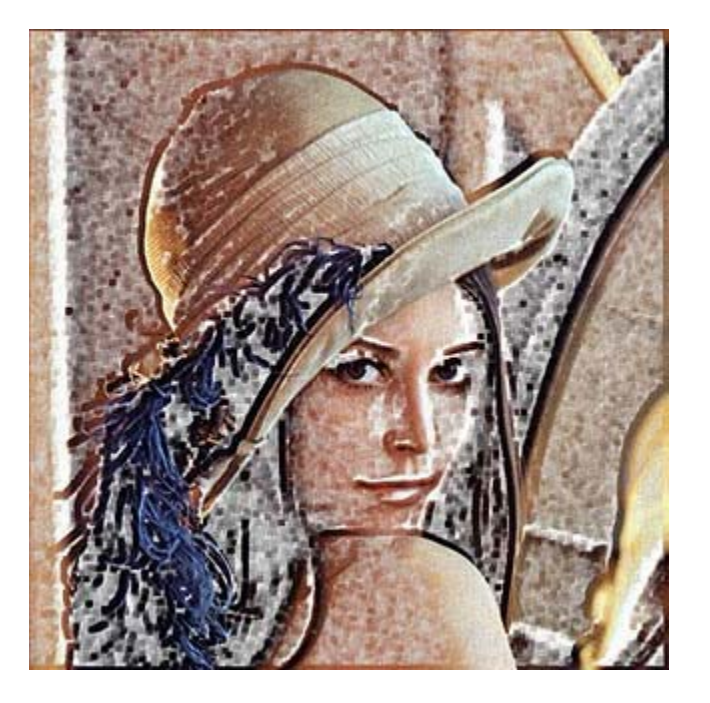

*Original Image Sobel Filter*

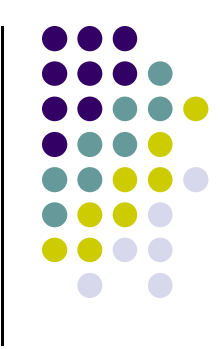

- $\bullet$  **Process monitoring:**
	- $\bullet$ Layout of large systems or plants

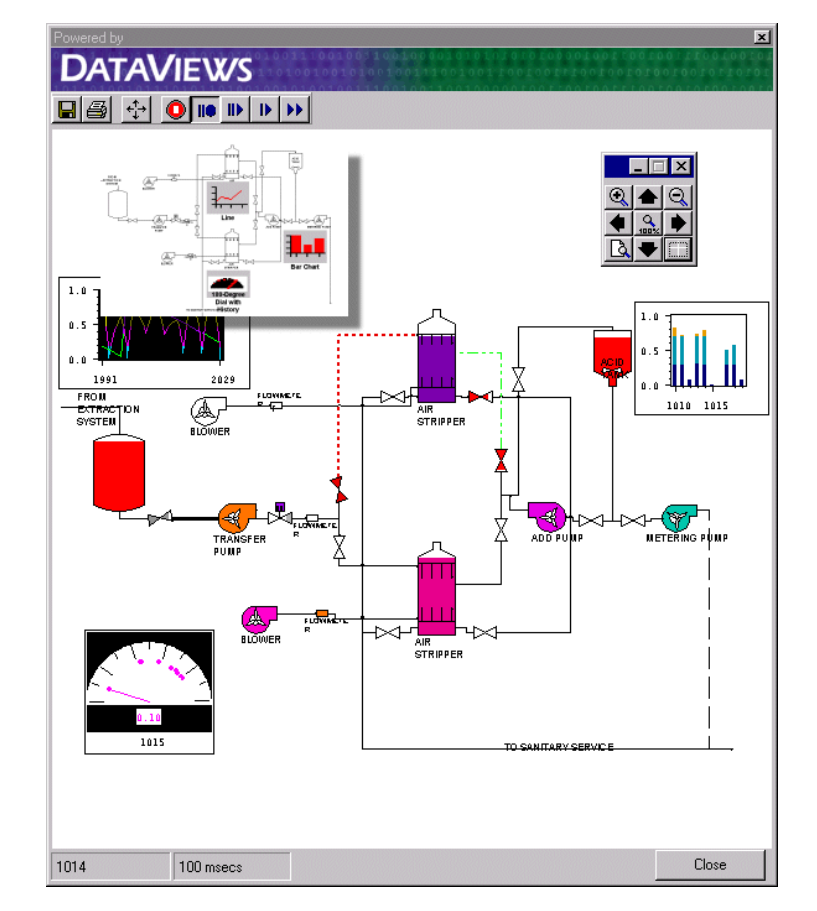

*Courtesy: Dataviews.de*

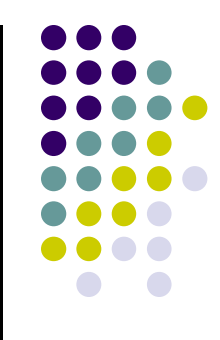

- 0 **Display simulations:**
	- **•** flight simulators, virtual worlds

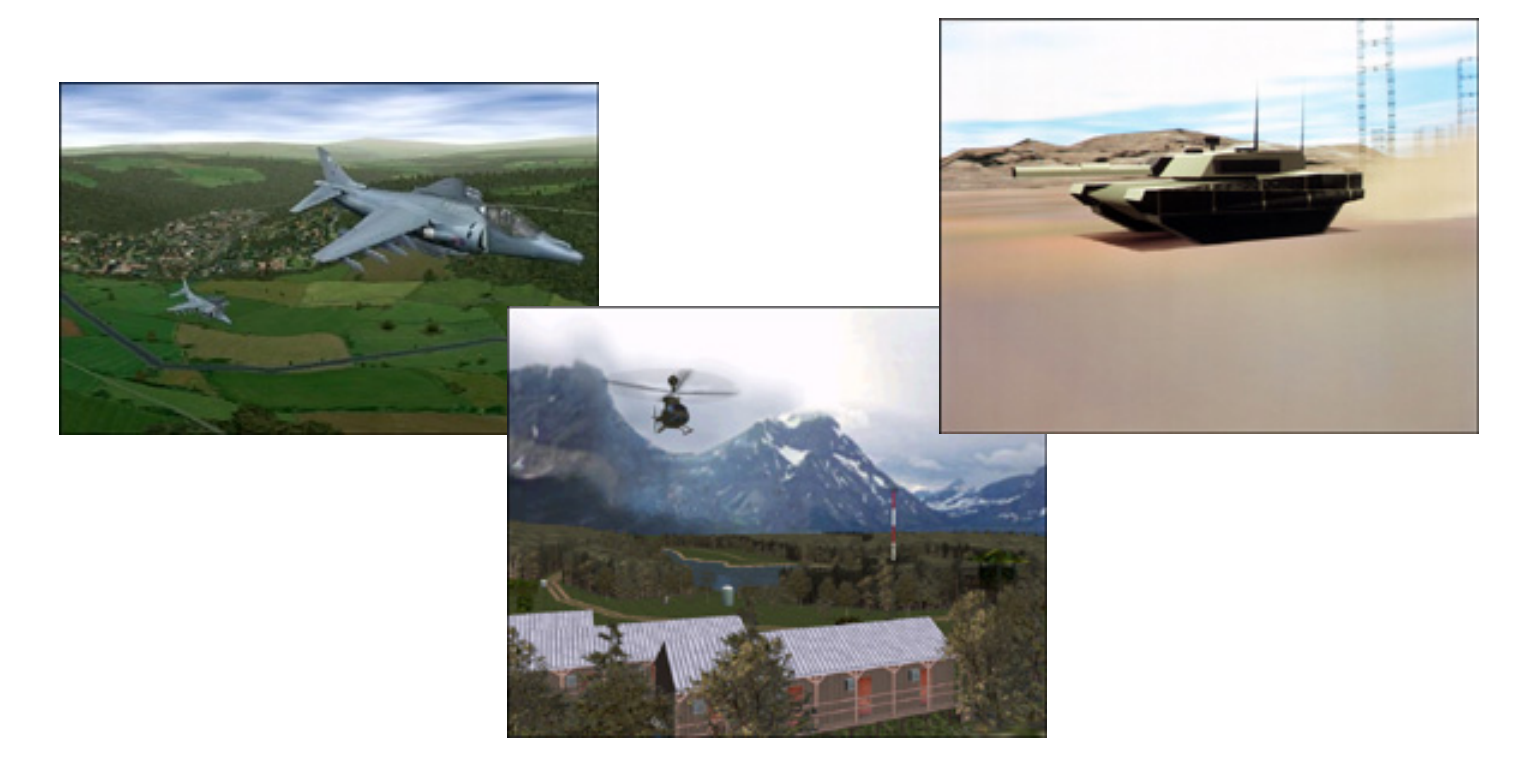

*Courtesy: Evans and Sutherland*

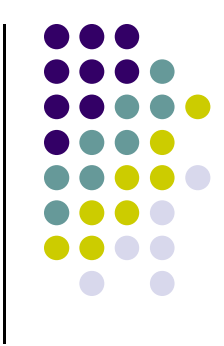

- $\bullet$  **Computer‐aided design:**
	- $\bullet$ architecture, electric circuit design

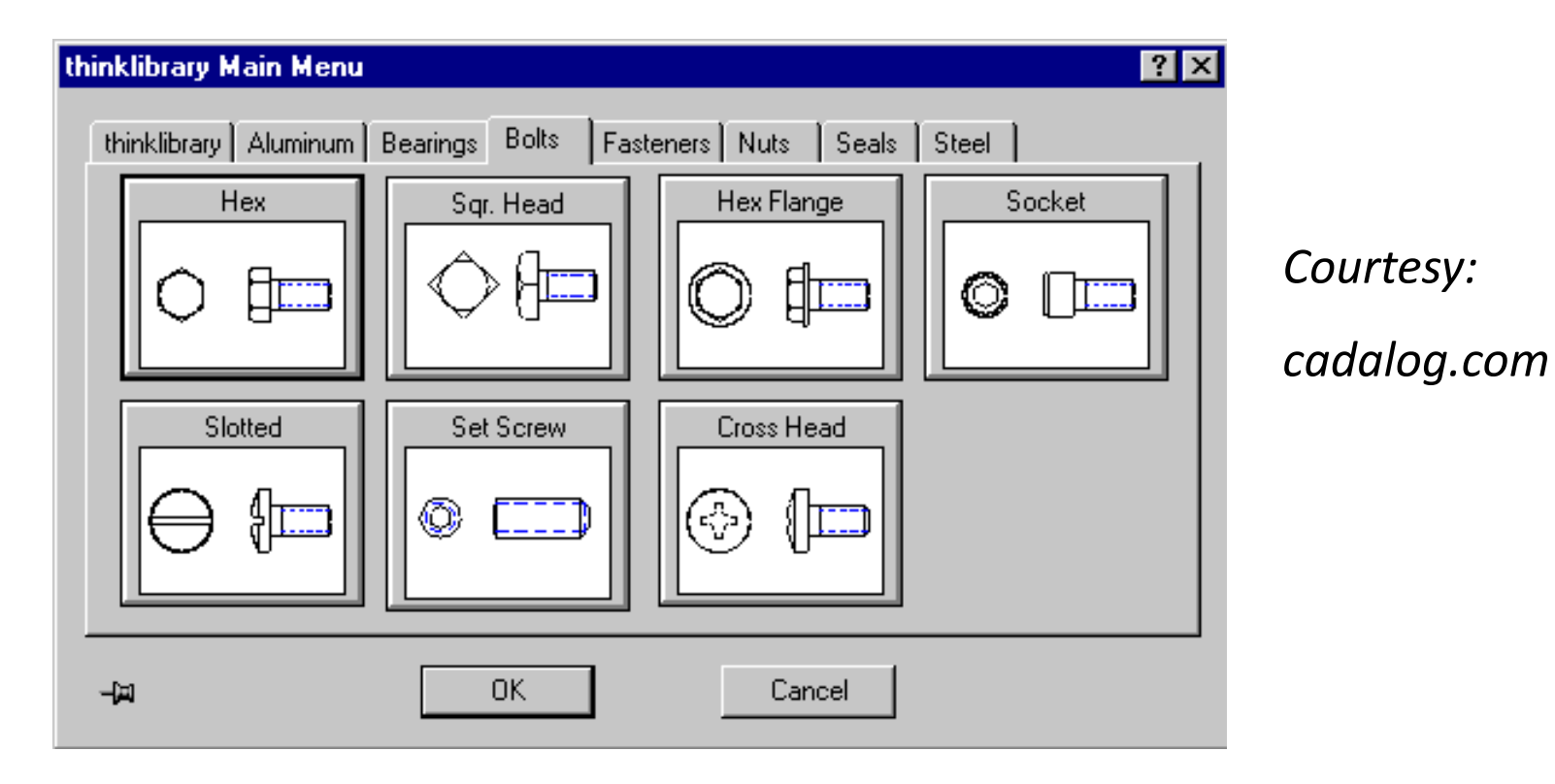

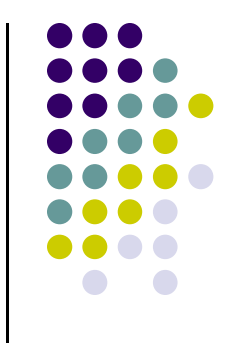

- **•** Displaying Mathematical Functions
	- $\bullet$ E.g., Mathematica<sup>®</sup>

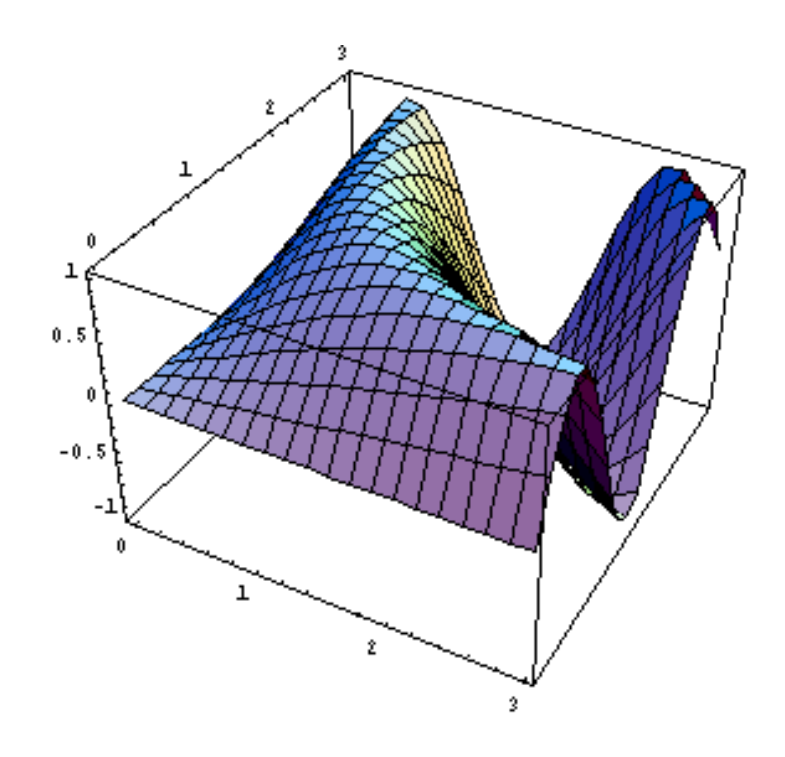

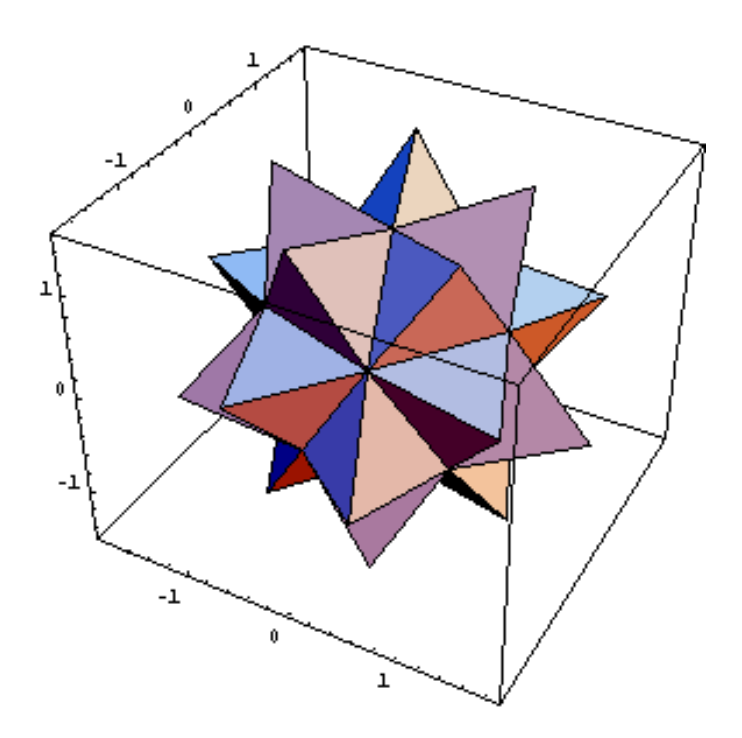

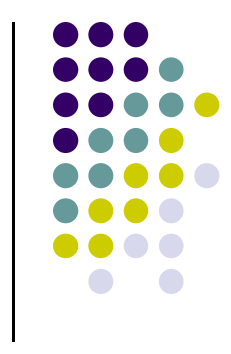

- **Scientific analysis and visualization:**
	- $\bullet$ molecular biology, weather, matlab, Mandelbrot set

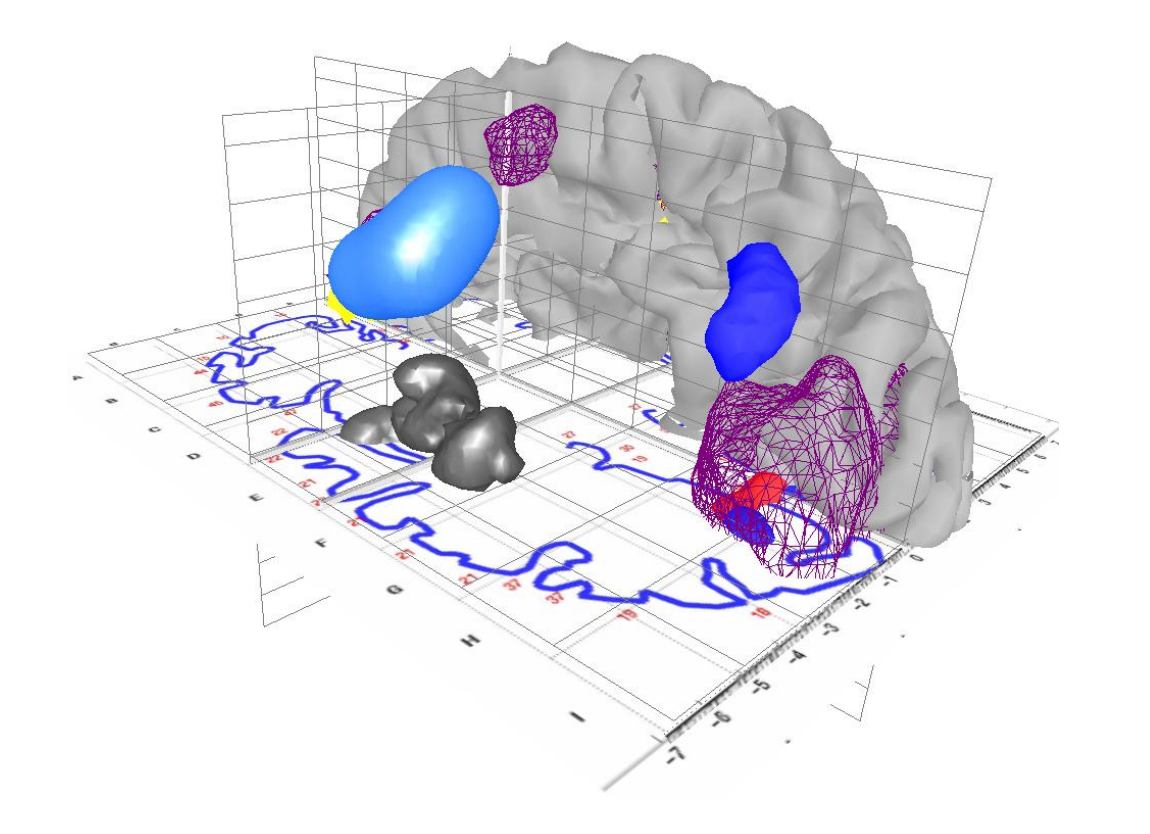

*Courtesy:*

*Human Brain Project, Denmark*

## **2D Vs. 3D**

- $\bullet$  2‐Dimensional
	- $\bullet$ Flat
	- $\bullet$ Only (x,y) color values on screen
	- $\bullet$ Objects no notion of distance from viewer

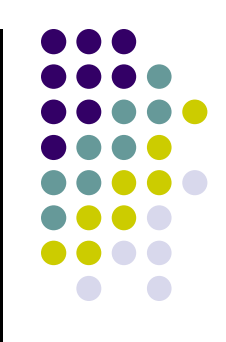

- $\bullet$  3‐Dimensional
	- $\bullet$ (x,y,z) values on screen
	- $\bullet$ Objects have distances from viewer

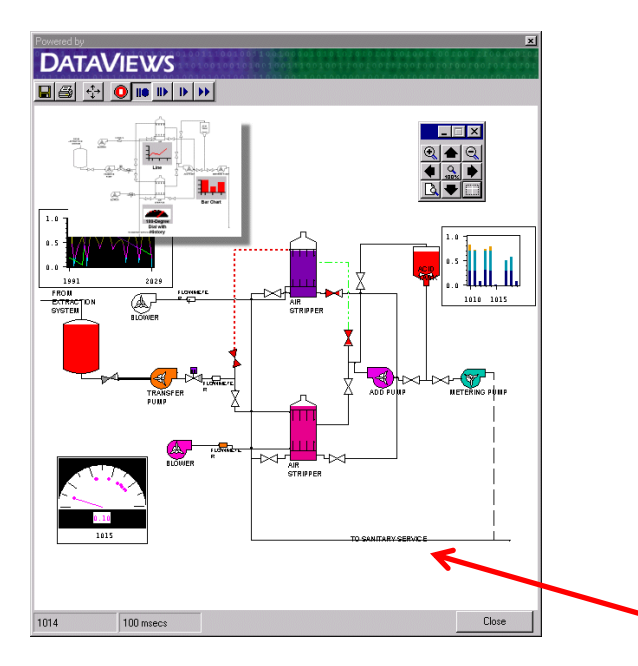

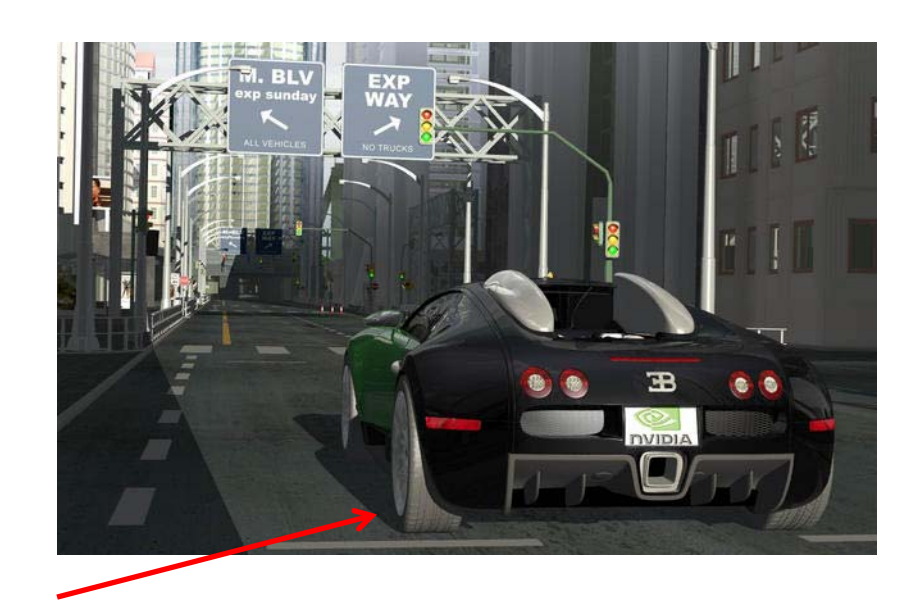

- $\bullet$ This class covers both 2D & 3D!
- $\bullet$ Also interaction: Clicking, dragging

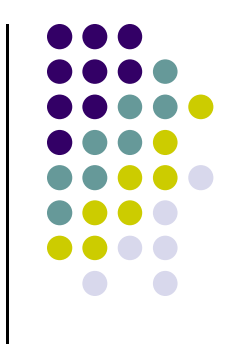

#### **About This Course**

- Computer Graphics has many aspects
	- $\bullet$ **Computer Scientists** create graphics tools (e.g. Maya, photoshop)
	- $\bullet$ **Artists** use CG tools/packages to create pretty pictures

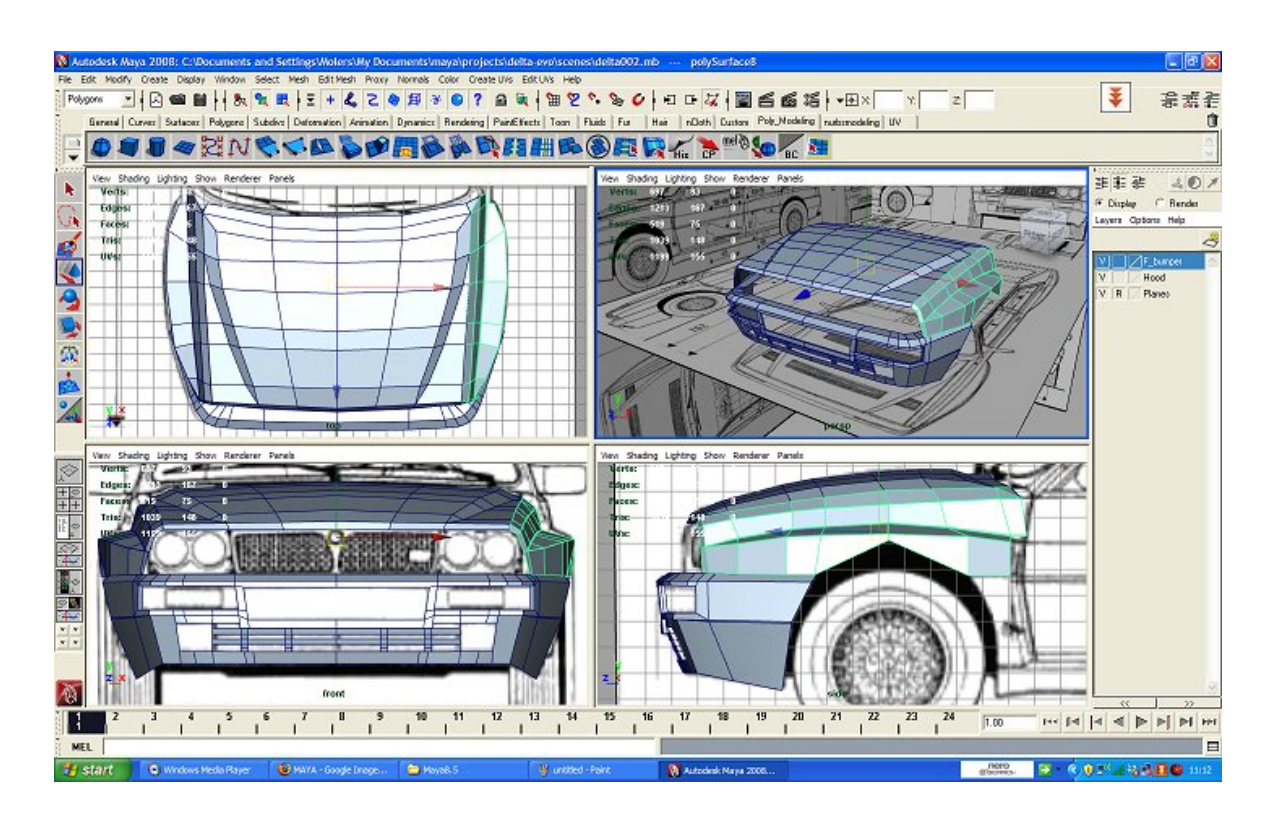

#### **About This Course**

- Most hobbyists follow artist path. Not much math!
- $\bullet$ This Course: Computer Graphics for computer scientists!!!
- $\bullet$ Teaches concepts, uses OpenGL as concrete example
- $\bullet$  Course is **NOT**
	- $\bullet$ just about programming OpenGL
	- $\bullet$ <sup>a</sup> comprehensive course in OpenGL. (Only parts of OpenGL covered)
	- $\bullet$ about using packages like Maya, Photoshop

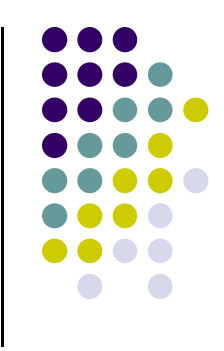

## **About This Course**

- Class is concerned with:
	- $\bullet$ How to build graphics tools
	- $\bullet$ Underlying mathematics
	- $\bullet$ Underlying data structures
	- $\bullet$ Underlying algorithms
- This course is <sup>a</sup> lot of work. Requires:
	- $\bullet$ Lots of coding in C/C++
	- $\bullet$ Shader programming
	- $\bullet$ Lots of math, linear algebra, matrices
- We shall combine:
	- $\bullet$ **Programmer's view:** Program OpenGL APIs
	- $\bullet$  **Under the hood:** Learn OpenGL internals (graphics algorithms, math, implementation)

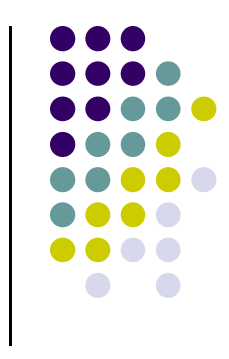

### **Syllabus Summary**

- 2 Exams (50%), 5 Projects (50%)
- 0 Projects:
	- $\bullet$ Develop OpenGL/GLSL code on any platform, must port to Zoolab machine
	- $\bullet$ May discuss projects but turn in individual projects
- 0 Class website: http://web.cs.wpi.edu/~emmanuel/courses/cs543/f13/
- 0 Text:
	- $\bullet$  Interactive Computer Graphics: A Top‐Down Approach with Shader‐based OpenGL by Angel and Shreiner (6th edition), 2012
- Cheating: Immediate 'F' in the course
- 0 Advice:
	- $\bullet$ Come to class
	- $\bullet$ Read the text
	- $\bullet$ Understand concepts before coding

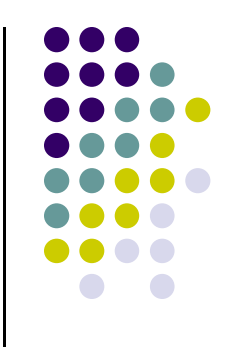

# **Elements of 2D Graphics**

- **Polylines**
- **Text**
- **Filled regions**
- **Raster images (pictures)**

#### **Elements of 2D Graphics**

- **Polyline:** connected sequence of straight lines
- Straight lines connect **vertices** (corners)

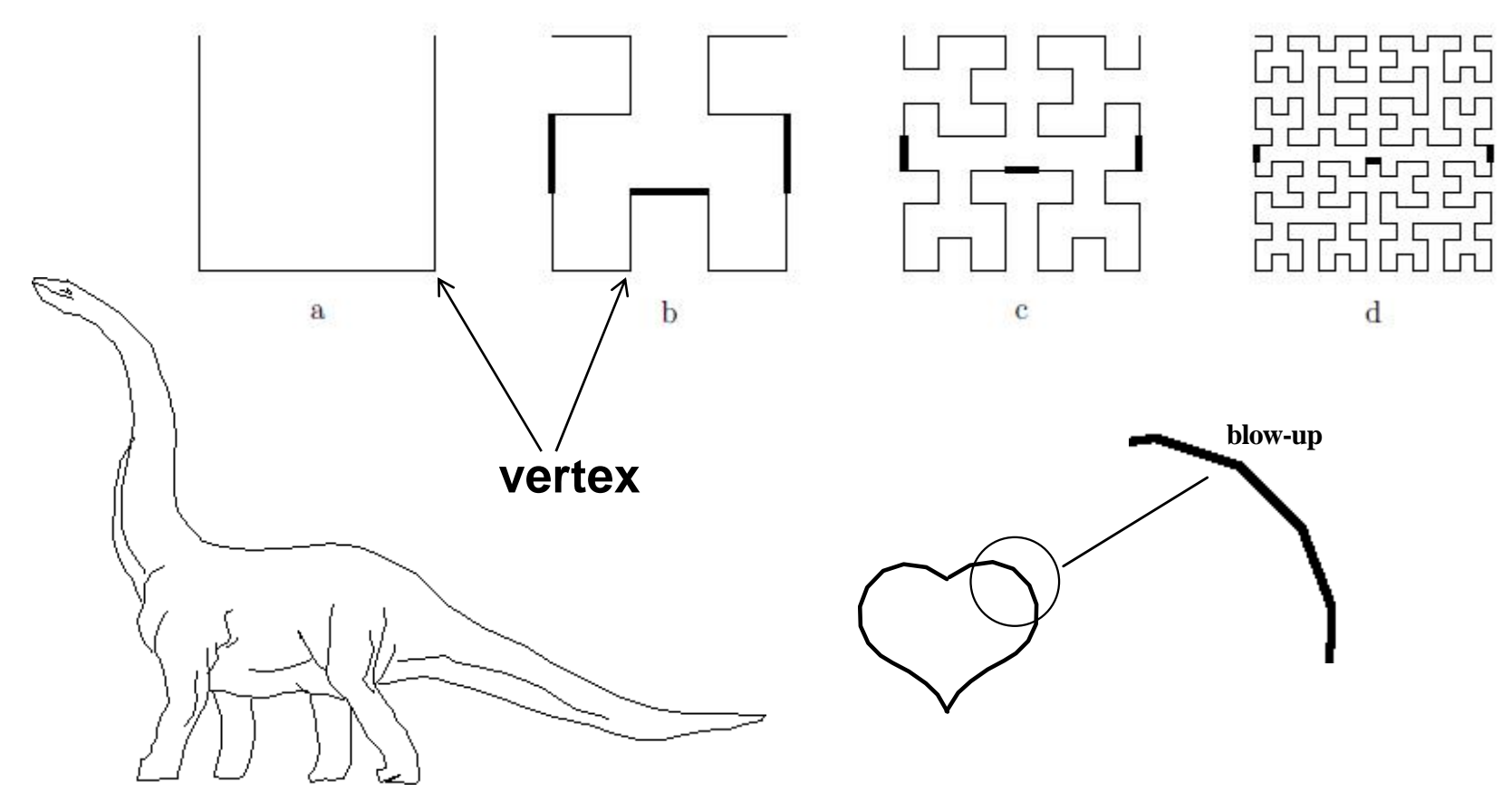

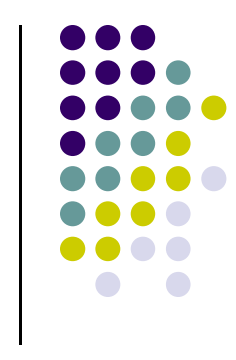

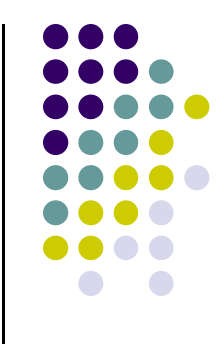

# **Polyline Attributes**

- **Color**
- **Thickness**
- Stippling of edges (dash pattern)

## **Text**

- **•** Devices have:
	- $\bullet$ **text mode**
	- $\bullet$ **graphics mode**.
- **Graphics mode:** Text is drawn
- **Big Text**
- **Shadow Text Little Text**

trest hetroteil

- **Text mode:** Text not drawn uses character generator
- **Text attributes:** Font, color, size, spacing, and orientation

*Rotated TexOutlined text* 

**SMALLCAPS** 

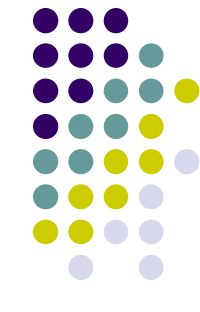

# **Filled Regions**

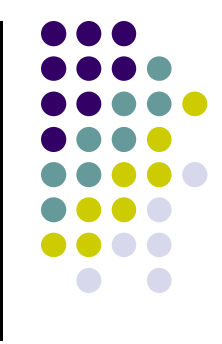

- **Filled region:** shape filled with some color or pattern
- Example: polygons

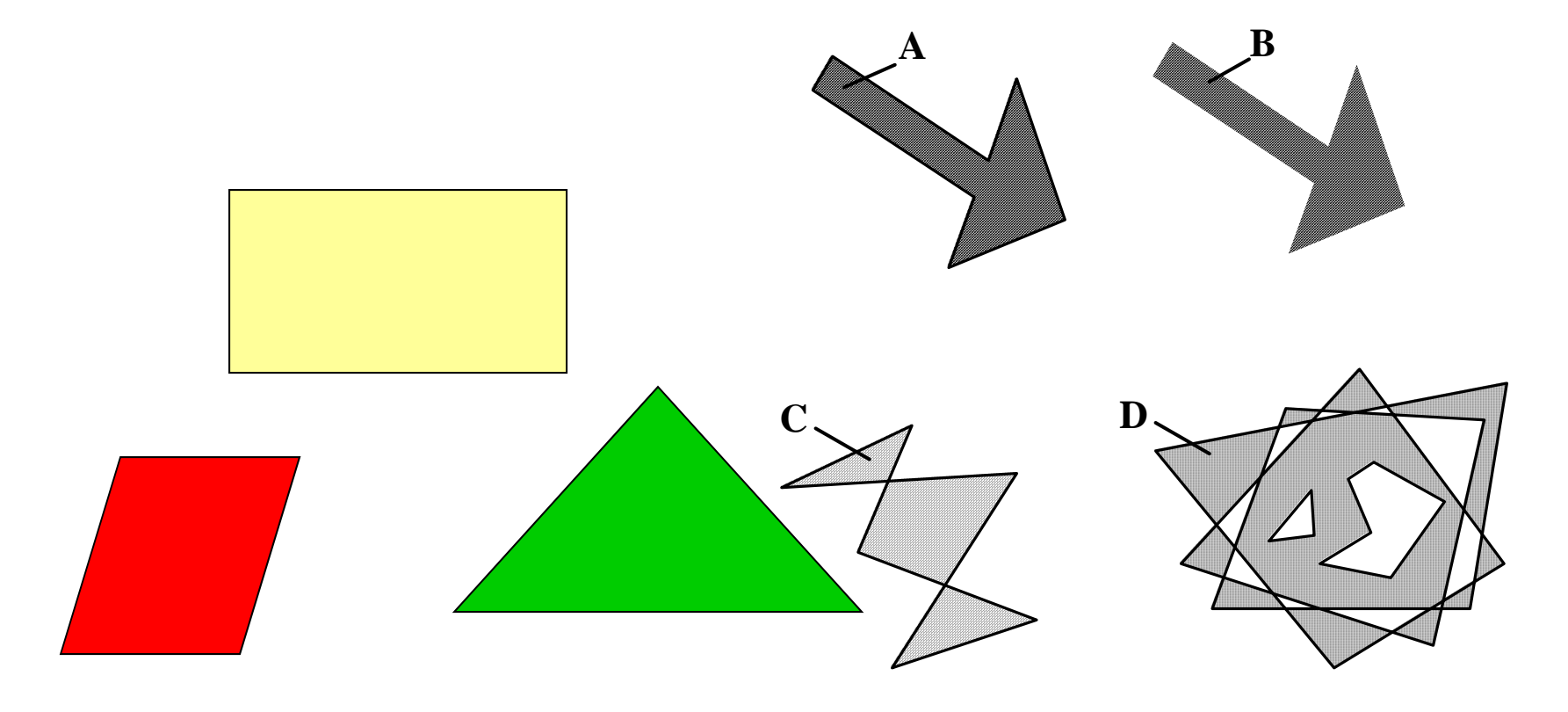

## **Raster Images**

 $\bullet$ 

 $\bullet$  Raster image (picture) is made up of 2D matrix of small cells (pixels, for "picture elements"), in different colors or grayscale.

(Right: magnified image showing pixels.)

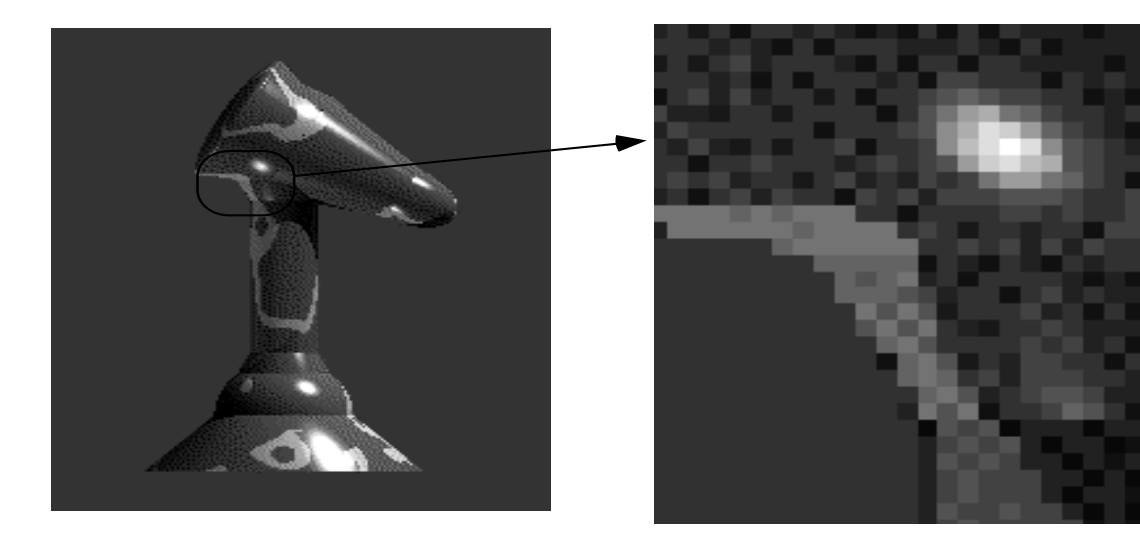

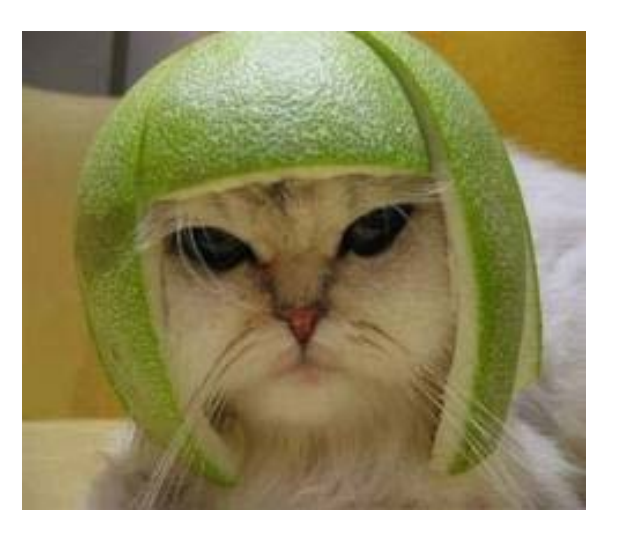

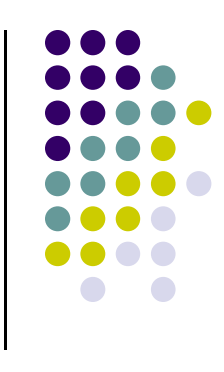

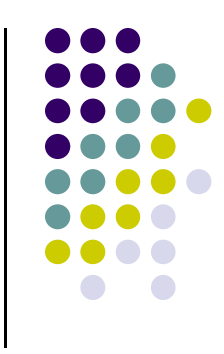

## **Computer Graphics Tools**

- **Require** hardware and software tools
- **•** Hardware tools
	- $\bullet$ **Output devices:** Video monitors, printers
	- $\bullet$ **Input devices:** Mouse/trackball, pen/drawing tablet, keyboard
	- $\bullet$ Graphics cards/accelerators (GPUs)
- Software tools (low level)
	- $\bullet$ Operating system
	- $\bullet$ Editor
	- $\bullet$ Compiler
	- **·** Debugger
	- **•** Graphics Library (OpenGL)

## **Graphics Processing Unit (GPU)**

- $\bullet$ OpenGL implemented in hardware => FAST!!
- $\bullet$ **Programmable:** as shaders
- $\bullet$  Located either on PC motherboard (Intel) or Separate graphics card (Nvidia or ATI)

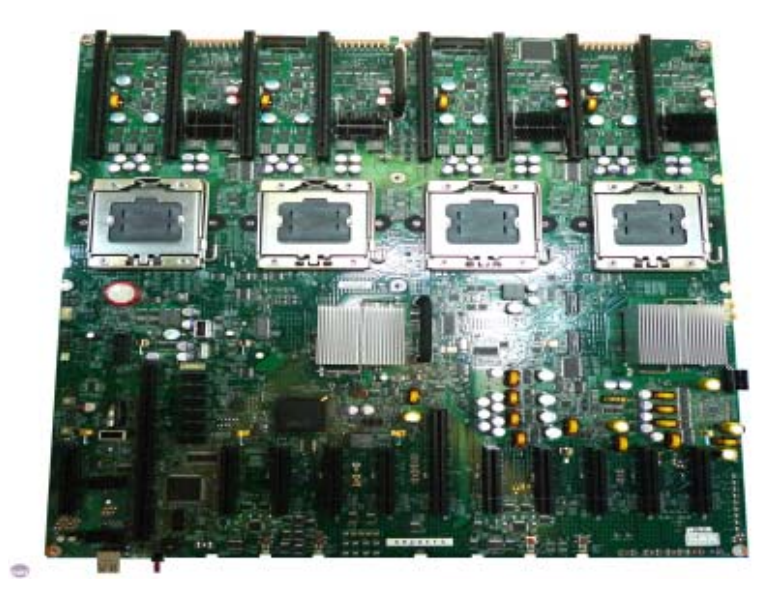

On PC

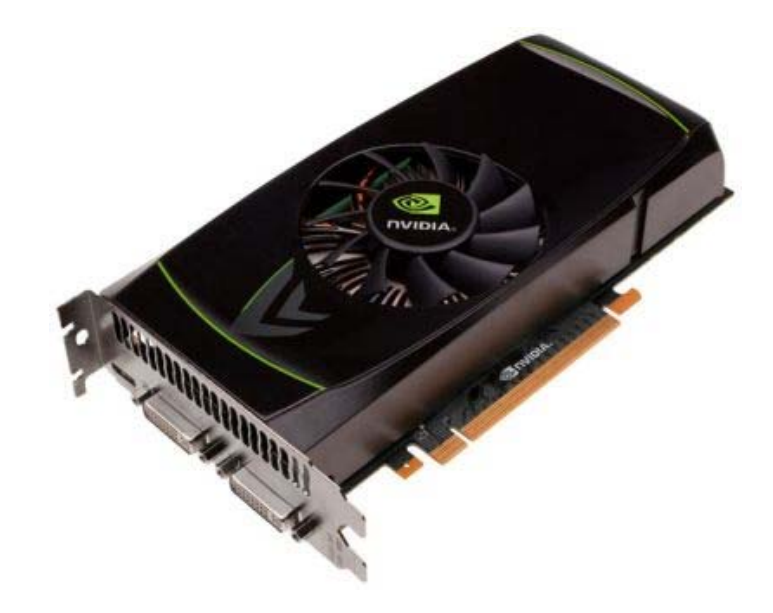

On separate PCI express card

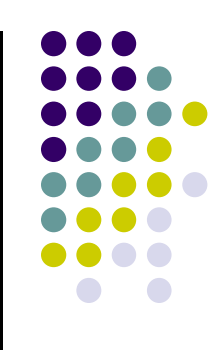

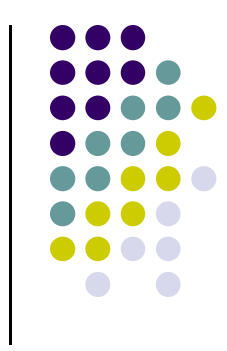

## **Computer Graphics Libraries**

- **•** Functions to draw line, circle, image, etc
- Previously device-dependent
	- $\bullet$ Different OS => different graphics library
	- $\bullet$ Tedious! Difficult to port (e.g. move program Windows to Linux)
	- $\bullet$ Error Prone
- Now device-independent libraries
	- $\bullet$ **APIs:** OpenGL, DirectX
	- $\bullet$  Working OpenGL program minimal changes to move from Windows to Linux, etc

## **OpenGL Basics**

- OpenGL's function is Rendering (or drawing)
- $\bullet$  Rendering? – Convert geometric/mathematical object descriptions into images
- **•** OpenGL can render:
	- $\bullet$ **2D and 3D**
	- $\bullet$ **Geometric primitives (lines, dots, etc)**
	- $\bullet$ **Bitmap images (pictures, .bmp, .jpg, etc)**

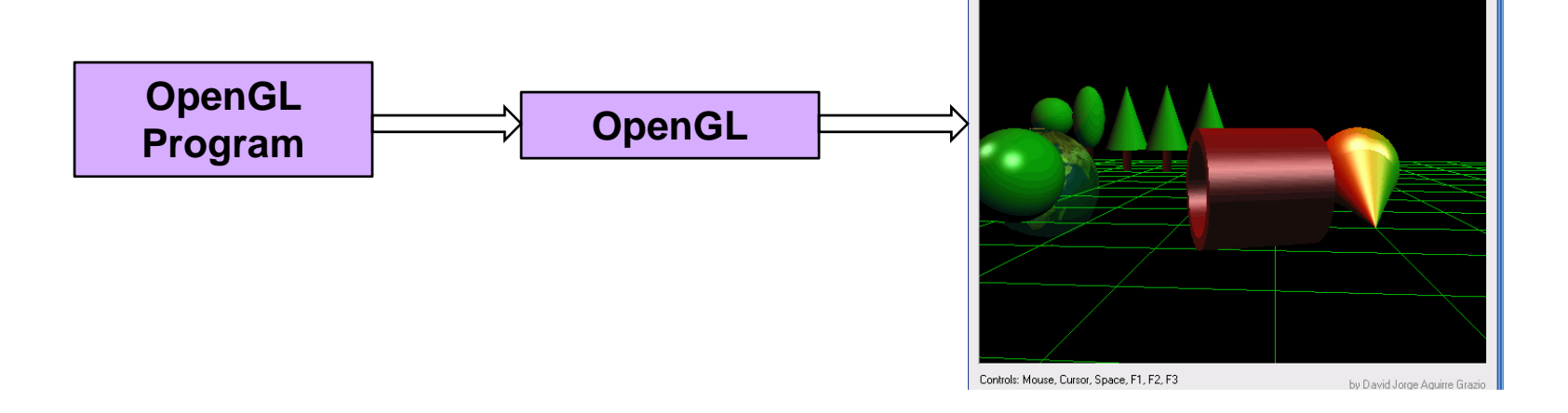

**OpenGL** Demo

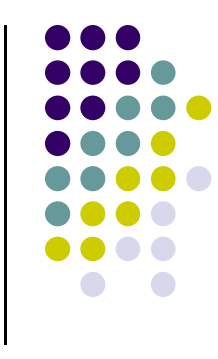

# **GL Utility Toolkit (GLUT)**

- **•** OpenGL does **NOT** manage drawing window
- $\bullet$  OpenGL
	- $\bullet$ Window system independent
	- $\bullet$ Concerned only with drawing (2D, 3D, images, etc)
	- $\bullet$ No window management (create, resize, etc), very portable
- $\bullet$  GLUT:
	- $\bullet$ Minimal window management
	- $\bullet$ Interfaces with different windowing systems
	- $\bullet$ Easy porting between windowing systems. Fast prototyping

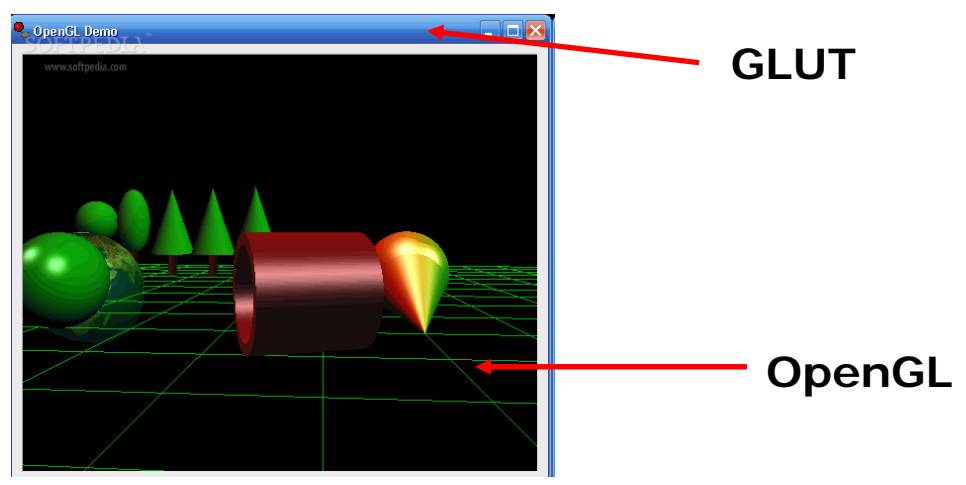

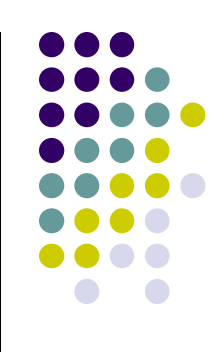

## **GL Utility Toolkit (GLUT)**

- No bells and whistles
	- $\bullet$ No sliders
	- $\bullet$ No dialog boxes
	- $\bullet$ No elaborate menus, etc
- To add bells and whistles, use system's API or GLUI:
	- $\bullet$ X window system
	- **•** Apple: AGL
	- $\bullet$ Microsoft :WGL, etc

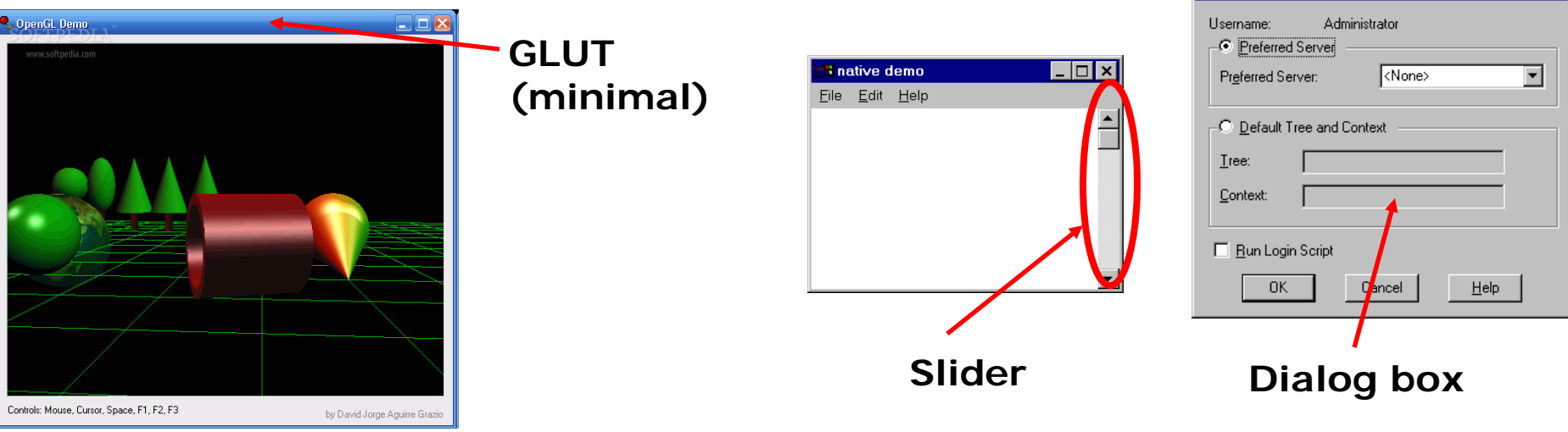

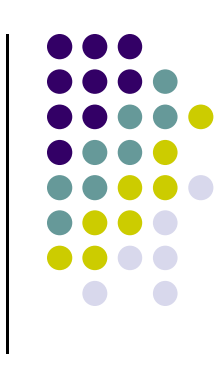

ielect NetWare Logon

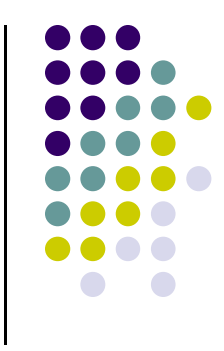

## **OpenGL Basics**

- Low-level graphics rendering API
- Maximal portability
	- $\bullet$ **Display device independent (Monitor type, etc)**
	- $\bullet$ **Operating system independent (Unix, Windows, etc)**
	- $\bullet$ **Window system independent based (Windows, X, etc)**
- OpenGL programs behave same on different devices, OS

# **Simplified OpenGL Pipeline**

- Vertices go in, sequence of steps (vertex processor, clipper, rasterizer, fragment processor) image rendered
- $\bullet$ **This class:** learn algorithms and order of these steps

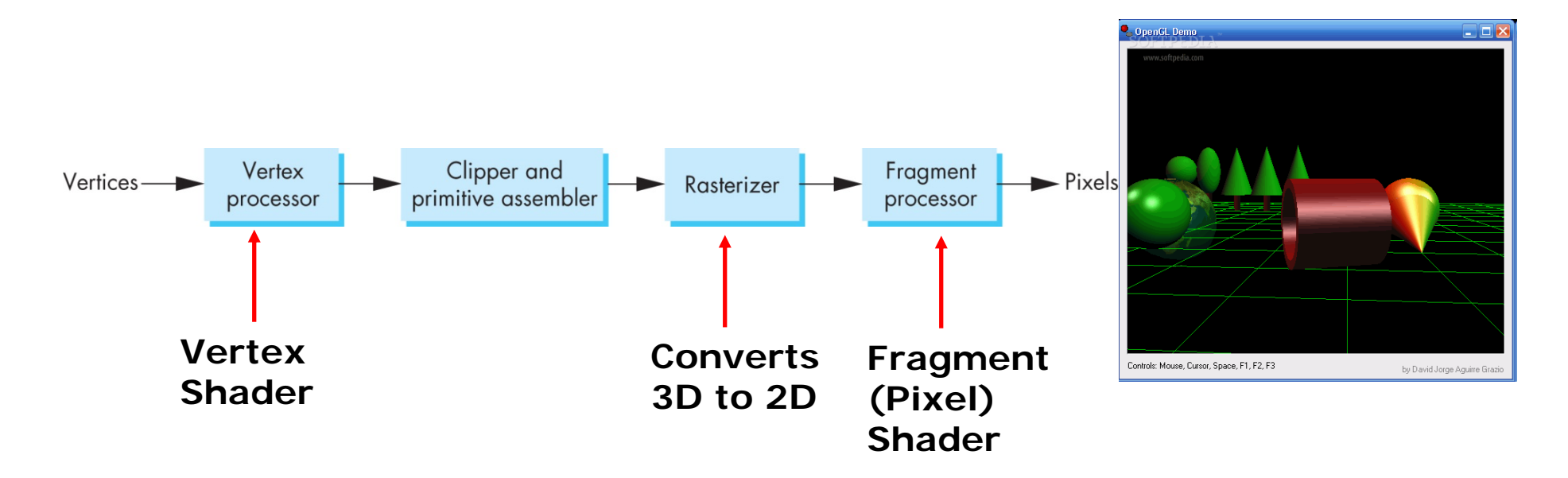

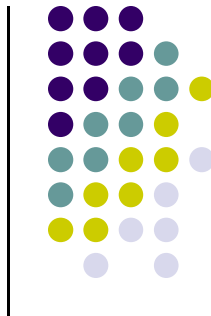

# **OpenGL Programming Interface**

- **Programmer view of OpenGL?** 
	- $\bullet$ Application Programmer Interface (API)
	- $\bullet$ Writes OpenGL Application programs

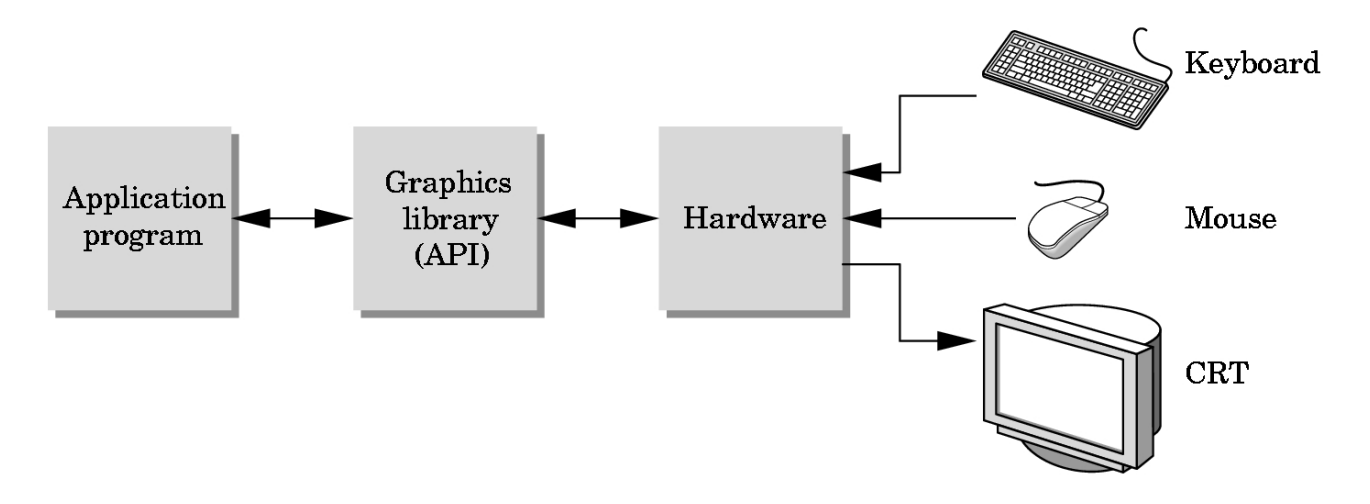

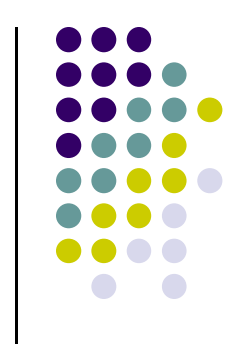

## **Framebuffer**

#### Dedicated memory location:

- $\bullet$ Draw in framebuffer => shows up on screen
- $\bullet$ Located either on CPU (software) or GPU (hardware)

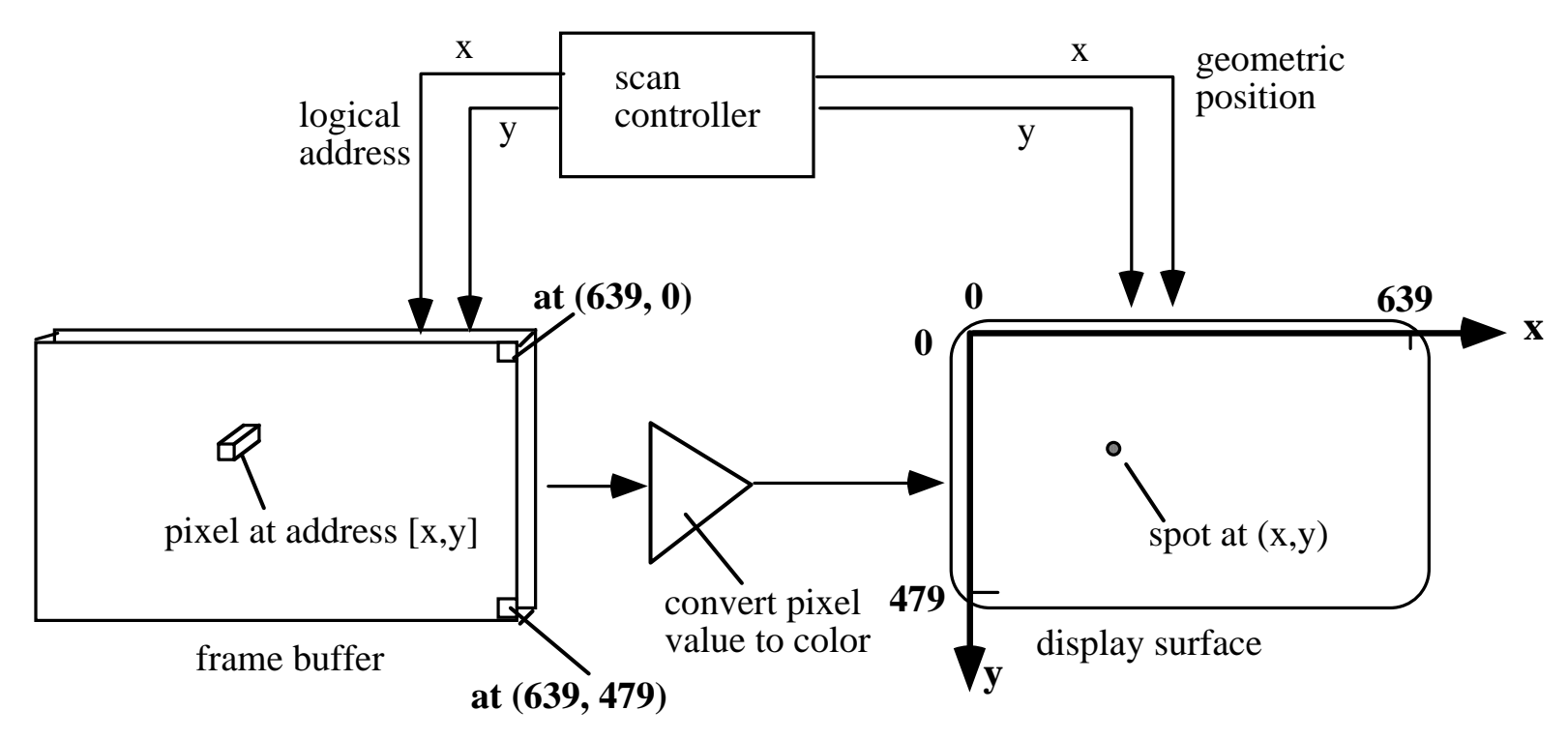

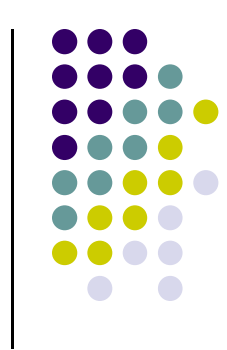

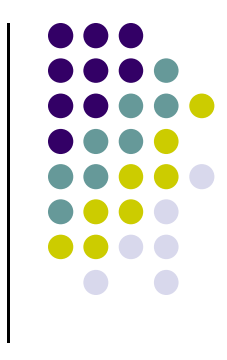

#### **References**

- Angel and Shreiner, Interactive Computer Graphics (6th edition), Chapter <sup>1</sup>
- Hill and Kelley, Computer Graphics using OpenGL (3rd edition), Chapter 1